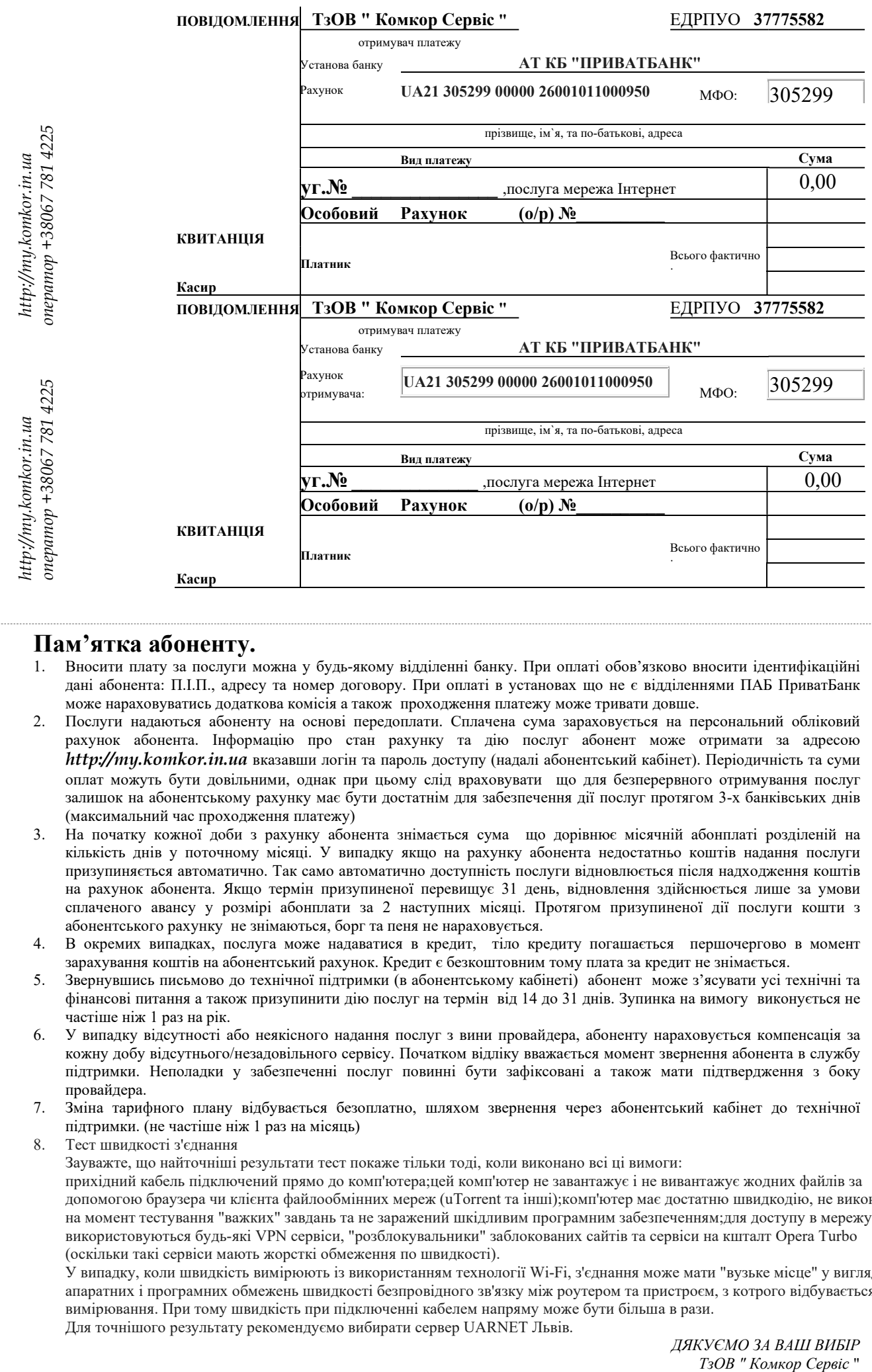

## Пам'ятка абоненту.

- 1. Вносити плату за послуги можна у будь-якому відділенні банку. При оплаті обов'язково вносити ідентифікаційні дані абонента: П.І.П., адресу та номер договору. При оплаті в установах що не є відділеннями ПАБ ПриватБанк може нараховуватись додаткова комісія а також проходження платежу може тривати довше.
- 2. Послуги надаються абоненту на основі передоплати. Сплачена сума зараховується на персональний обліковий рахунок абонента. Інформацію про стан рахунку та дію послуг абонент може отримати за адресою http://my.komkor.in.ua вказавши логін та пароль доступу (надалі абонентський кабінет). Періодичність та суми оплат можуть бути довільними, однак при цьому слід враховувати що для безперервного отримування послуг залишок на абонентському рахунку має бути достатнім для забезпечення дії послуг протягом 3-х банківських днів (максимальний час проходження платежу)
- 3. На початку кожної доби з рахунку абонента знімається сума що дорівнює місячній абонплаті розділеній на кількість днів у поточному місяці. У випадку якщо на рахунку абонента недостатньо коштів надання послуги призупиняється автоматично. Так само автоматично доступність послуги відновлюється після надходження коштів на рахунок абонента. Якщо термін призупиненої перевищує 31 день, відновлення здійснюється лише за умови сплаченого авансу у розмірі абонплати за 2 наступних місяці. Протягом призупиненої дії послуги кошти з абонентського рахунку не знімаються, борг та пеня не нараховується.
- 4. В окремих випадках, послуга може надаватися в кредит, тіло кредиту погашається першочергово в момент зарахування коштів на абонентський рахунок. Кредит є безкоштовним тому плата за кредит не знімається.
- 5. Звернувшись письмово до технічної підтримки (в абонентському кабінеті) абонент може з'ясувати усі технічні та фінансові питання а також призупинити дію послуг на термін від 14 до 31 днів. Зупинка на вимогу виконується не частіше ніж 1 раз на рік.
- 6. У випадку відсутності або неякісного надання послуг з вини провайдера, абоненту нараховується компенсація за кожну добу відсутнього/незадовільного сервісу. Початком відліку вважається момент звернення абонента в службу підтримки. Неполадки у забезпеченні послуг повинні бути зафіксовані а також мати підтвердження з боку провайдера.
- 7. Зміна тарифного плану відбувається безоплатно, шляхом звернення через абонентський кабінет до технічної підтримки. (не частіше ніж 1 раз на місяць)
- 8. Тест швидкості з'єднання

Зауважте, що найточніші результати тест покаже тільки тоді, коли виконано всі ці вимоги:

прихідний кабель підключений прямо до комп'ютера;цей комп'ютер не завантажує і не вивантажує жодних файлів за допомогою браузера чи клієнта файлообмінних мереж (uTorrent та інші);комп'ютер має достатню швидкодію, не виконує на момент тестування "важких" завдань та не заражений шкідливим програмним забезпеченням;для доступу в мережу не використовуються будь-які VPN сервіси, "розблокувальники" заблокованих сайтів та сервіси на кшталт Opera Turbo (оскільки такі сервіси мають жорсткі обмеження по швидкості).

У випадку, коли швидкість вимірюють із використанням технології Wi-Fi, з'єднання може мати "вузьке місце" у вигляді апаратних і програмних обмежень швидкості безпровідного зв'язку між роутером та пристроєм, з котрого відбувається вимірювання. При тому швидкість при підключенні кабелем напряму може бути більша в рази. Для точнішого результату рекомендуємо вибирати сервер UARNET Львів.